## **PRZEKSZTAŁCENIA W PRZESTRZENI 3D czyli matematyczny zawrót głowy**

Część2 :Rodzaje układów współrzędnych. Obroty i Skalowanie

 Witam wszystkich zagorzałych grafików. Tak jak pisałem w poprzedniej części naszych matematycznych rozważań, pozostały nam do zgłębienia zagadnienia dotyczące rodzajów układów współrzędnych oraz obrotów i skalowania w przestrzeni 3D (no i jeszcze rzutowania ale to już w następnej częsci). W przypadkach obrotów i skalowania przyda nam się wiedza z Kącika Matematycznego jaki zawarłem w poprzednim artykule. Zatem Ci którzy nie pamiętają o co chodzi w operacjach na macierzach niech czym prędzej sięgną po poprzedni numer i przypomną sobie podstawowe zasady mnożenia macierzy aby w pełni zrozumieć problematykę obrotów i skalowania. Zanim jednak przejdę do omawiania dalszych przekształceń, powiem (a raczej napisze) trochę o rodzajach układów współrzędnych jakie można napotkać w grafice 3D.

 Podczas pracy z softem graficznym można się zetknąć z kilkoma rodzajami układów, natomiast najważniejszymi są układ współrzędnych widoku (**View**), globalny układ współrzędnych (**World**) oraz lokalny układ współrzędnych (**Local**).

 Układ współrzędnych widoku jest domyślnym układem współrzędnych transformacji (np. w 3D Studio), który opiera rozmieszczenie osi X,Y i Z na oknie widokowym. Układ współrzędny tego typu jest wykorzystywany domyślnie przez wszystkie ortogonalne widoki sceny.

 Globalny układ współrzędnych (**World**), jest standardowym układem określającym współrzędne przestrzeni świata. W układzie tym osie X, Y, Z są ustawione zawsze w tym samym kierunku. Wszystkie obiekty umieszczone w świecie posiadają własne lokalne układy współrzędnych (**Local**), wykorzystywane głównie przy obracaniu podczas którego obracamy również tenże lokalny układ współrzędnych.

 Poza tymi układami istnieje jeszcze bardzo ważny układ współrzędnych rodzica (**Parent**). Układ ten wykorzystuje się w przypadkach tworzenia hierarchii obiektów rodzic – potomek. Jeżeli posiadamy obiekt potomny, powiązany z obiektem macierzystym, to lokalny układ współrzędnych obiektu macierzystego staje się również lokalnym układem współrzędnych obiektu potomka. Układy wyżej opisane stosowane są w grafice 3D (zwłaszcza w programach typu 3D Studio) zdecydowanie najczęściej. Poniżej przedstawię obiekty i powiązane z nimi omówione układy współrzędnych omówione powyżej.

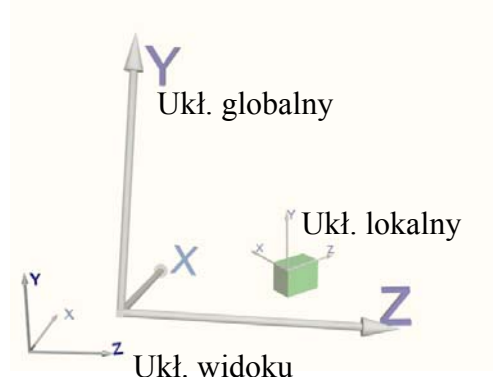

Rys 1. Układ widoku (**View**) , układ globalny (**World)** i układ lokalny obiektu

Układ współrzędnych rodzica (**Parent**) pokazuję na poniższej ilustracji.

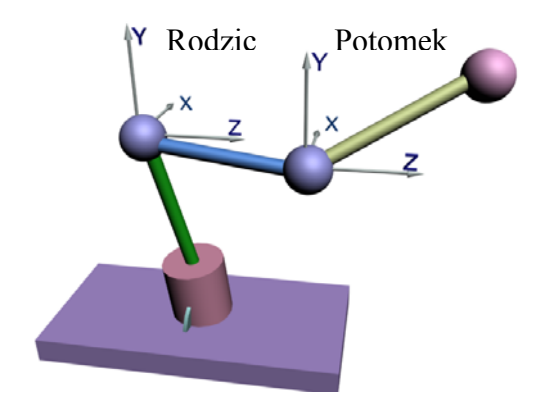

Rys 2. Obiekt z układem współrzędnych rodzica (**Parent**)

 Tak mniej więcej wyglądają najczęściej wykorzystywane układy współrzędnych. Teraz przejdziemy do dalszej części transformacji obiektów w grafice 3D czyli do obrotów i skalowania.

 Podobnie jak w przypadku translacji obrót obiektu w przestrzeni 3D wokół osi X,Y lub Z definiuje się jako mnożenie macierzy. W zależności od osi wokół której będziemy obracać nasz obiekt, macierze obrotu będą przyjmowały trochę inną postać. Ogólnie równanie obrotu może być reprezentowane jako:

$$
\begin{bmatrix} x' \\ y' \\ z' \\ 1 \end{bmatrix} = \begin{bmatrix} \cos \theta & -\sin \theta & 0 & 0 \\ \sin \theta & \cos \theta & 0 & 0 \\ 0 & 0 & 1 & 0 \\ 0 & 0 & 0 & 1 \end{bmatrix} \begin{bmatrix} x \\ y \\ z \\ 1 \end{bmatrix}
$$

dla obrotu wokół osi Z

$$
\begin{bmatrix} x' \\ y' \\ z' \\ 1 \end{bmatrix} = \begin{bmatrix} 1 & 0 & 0 & 0 \\ 0 & \cos \theta & -\sin \theta & 0 \\ 0 & \sin \theta & \cos \theta & 0 \\ 0 & 0 & 0 & 1 \end{bmatrix} \begin{bmatrix} x \\ y \\ z \\ 1 \end{bmatrix}
$$

dla obrotu wokół osi X

$$
\begin{bmatrix} x^1 \\ y^1 \\ z^1 \\ 1 \end{bmatrix} = \begin{bmatrix} \cos \theta & 0 & \sin \theta & 0 \\ 0 & 1 & 0 & 0 \\ -\sin \theta & 0 & \cos \theta & 0 \\ 0 & 0 & 0 & 1 \end{bmatrix} \begin{bmatrix} x \\ y \\ z \\ 1 \end{bmatrix}
$$

dla obrotu wokół osi Y.

 W macierzach obrotu podajemy wartości funkcji trygonometrycznych dla kątów (np. dla θ=90<sup>0</sup> sinθ = 1 cosθ = 0) o jakie chcemy obracać obiekt wokół wybranej osi. Wartości te można znaleźć w Tablicach Matematycznych (była kiedyś taka książka) , lub dla bardziej nowoczesnych istnieje możliwość obliczenia ich na kalkulatorze. Gdyby jednak nie chciało się Wam sięgać do książek lub cudów techniki to poniżej w tabelce zamieszczę wartości funkcji dla najbardziej popularnych kątów.

| θ                  | $cos\theta$      | $sin\theta$    |
|--------------------|------------------|----------------|
|                    |                  |                |
| $\frac{0^0}{30^0}$ |                  | 0,5            |
|                    | $\overline{2}$   |                |
| $45^{\circ}$       |                  | $\sqrt{2}$     |
|                    | $\overline{2}$   | $\overline{2}$ |
| 60 <sup>0</sup>    | $\overline{0,5}$ |                |
|                    |                  | $\overline{2}$ |
|                    |                  |                |

Rys 3. Wartości funkcji sinθ i cosθ dla wybranych katów

Dla przykładu policzmy obrót obiektu o kąt  $\theta = 45^{\circ}$  wokół osi Z. Wygląd macierzy dla tego kąta będzie następujący

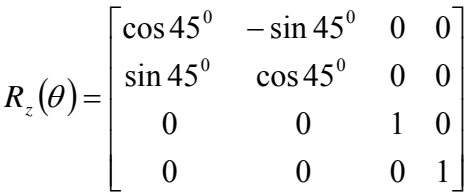

Wartość naszego kąta  $\theta$ =45<sup>0</sup> odczytujemy z tabelki (rys 2.) Jak można zauważyć dla kąta  $\theta = 45^{\circ} \sin \theta = \cos \theta =$ 2  $\frac{2}{x}$ . Zatem iloczyn macierzy, po podstawieniu odpowiednich wartości przyjmie następującą postać:

$$
\begin{bmatrix} x' \\ y' \\ z' \\ 1 \end{bmatrix} = \begin{bmatrix} \frac{\sqrt{2}}{2} & -\frac{\sqrt{2}}{2} & 0 & 0 \\ \frac{\sqrt{2}}{2} & \frac{\sqrt{2}}{2} & 0 & 0 \\ 0 & 0 & 1 & 0 \\ 0 & 0 & 0 & 1 \end{bmatrix} \begin{bmatrix} x \\ y \\ z \\ 1 \end{bmatrix}
$$

Korzystając z Kącika Matematycznego z poprzedniego artykułu obliczymy wartość iloczynu macierzy obrotu uzyskując w ten sposób układ równań opisujący położenie wszystkich punktów obiektu po wykonaniu przekształcenia ( współrzędne x,y,z opisują współrzędne

przed przekształceniem natomiast x',y',z' po przekształceniu). Postać naszego układu będzie następująca.

$$
\begin{cases}\nx' = \frac{\sqrt{2}}{2} x - \frac{\sqrt{2}}{2} y \\
y' = \frac{\sqrt{2}}{2} x + \frac{\sqrt{2}}{2} y \\
z' = z \\
1 = 1\n\end{cases}
$$

 Zatem znowu otrzymaliśmy współrzędne postaci [x',y',z',1], zwane przez nas współrzędnymi jednorodnymi, dokładnie tak samo jak w przypadku translacji.

 Zauważmy iż w przypadku obrotu obiektu wokół osi Z zmianie ulegają jedynie współrzędne x i y. Analogicznie w przypadku obrotu wokół osi X zmianie ulegną współrzędne y i z , a w przypadku obrotu obiektu wokół osi Y zmienią się współrzędne x i z.

 Należy pamiętać iż zgodnie z pierwszą zasadą przyjętą w grafice komputerowej wszelkie przekształcenia wykonywane są w prawoskrętnym układzie współrzędnych. (o zasadach przyjętych w grafice pisałem w poprzedniej części).

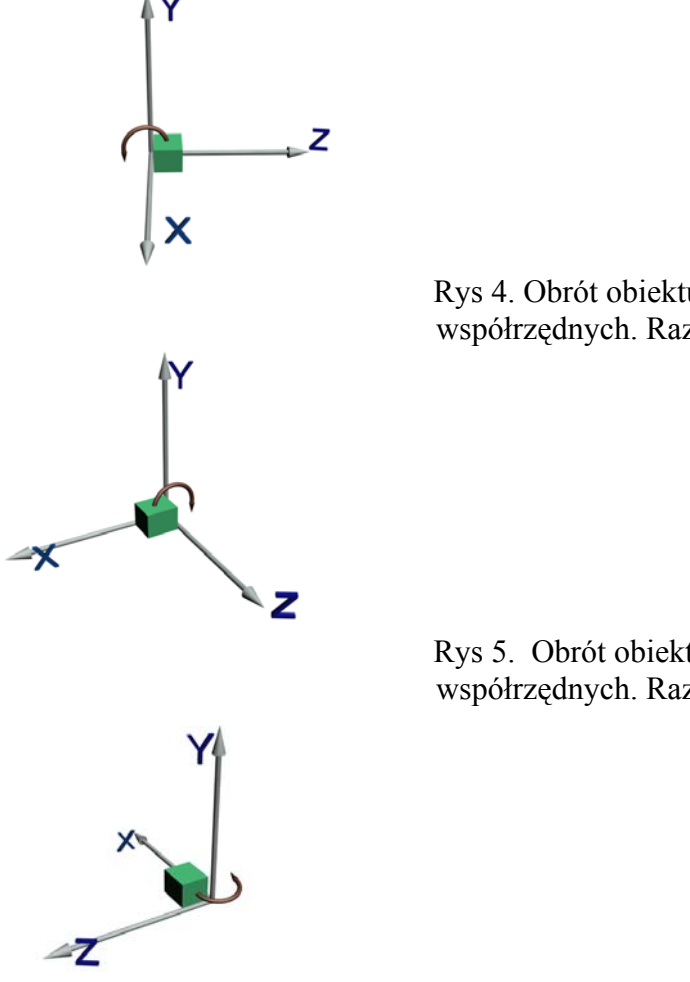

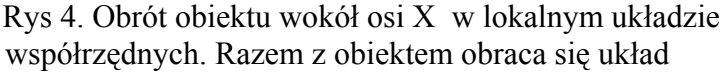

 Rys 5. Obrót obiektu wokół osi Z w lokalnym układzie współrzędnych. Razem z obiektem obraca się układ.

 Rys 6. Obrót obiektu wokół osi Y w lokalnym układzie współrzędnych. Razem z obiektem obraca się układ.

To chyba na tyle jeśli chodzi o obroty. Do tej pory w celu przesunięcia lub obrócenia obiektu korzystaliśmy tylko i wyłącznie z mnożenia macierzy, a rodzaj wykonywanej operacji zależał od postaci macierzy przez która mnożyliśmy macierz kolumnową złożoną z współrzędnych punktu. Skalowanie nie odbiega od ogólnego przepisu na przekształcenia obiektów. W tym przypadku również korzystamy z mnożenia macierzy. Macierz służąca do skalowania obiektu ma następującą postać:

$$
S(s_x, s_y, s_z) = \begin{bmatrix} s_x & 0 & 0 & 0 \\ 0 & s_y & 0 & 0 \\ 0 & 0 & s_z & 0 \\ 0 & 0 & 0 & 1 \end{bmatrix}
$$

Rys 7. Macierz skalowania obiektu

, gdzie sx , sy , sz oznaczają skalę powiększenia obiektu dla osi X, Y i Z.

Korzystając z mnożenia macierzy zapisze teraz ogólne równanie dla skalowania obiektu:

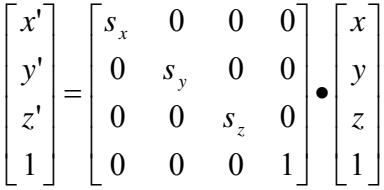

Wynikiem naszego mnożenia będzie następujący układ równań:

$$
\begin{cases}\nx' = s_x \cdot x \\
y' = s_y \cdot y \\
z' = s_z \cdot z \\
1 = 1\n\end{cases}
$$

Tak jak w przypadku translacji i obrotu, otrzymaliśmy współrzędne postaci [x',y',z',1]. Dla przykładu przyjmy że obiekt (np. sześcian) zmieniamy w skali do 50% jego pierwotnej wielkości dla każdej z osi.. Niech sześcian będzie o wymiarach 1x1x1. Umieśćmy go tak aby jeden wierzchołek znajdował się w początku układu współrzędnych (punkt (0,0,0)) (rys 8).

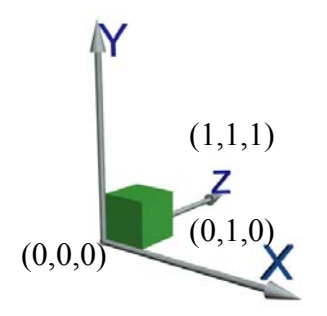

Rys 8. Sześcian w skali 100%

Ułożymy teraz równanie opisujące skalowanie sześcianu do 50% jego pierwotnej wielkości dla punktu o współrzędnych (1,1,1):

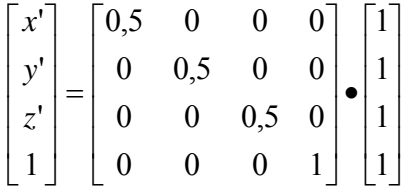

Pomnóżmy teraz macierze i obliczmy nowe współrzędne punktu :

$$
\begin{cases}\nx' = 0, 5 \cdot 1 \\
y' = 0, 5 \cdot 1 \\
z' = 0, 5 \cdot 1 \\
1 = 1 \cdot 1\n\end{cases}
$$

Stąd wiemy że nowymi współrzędnymi punktu będą [0.5, 0.5, 0.5, 1] a zatem sześcian zmniejszy się dokładnie o 50% (czyli inaczej mówiąc 0.5).

 Dobrnęliśmy do końca męki matematycznej dotyczącej podstaw transformacji, obrotów i skalowania. Tak jak pisałem na początku wystarczyło opanowanie jednego tylko działania na macierzach. Na koniec należałoby wspomnieć o jeszcze jednej, bardzo ważnej zasadzie w grafice komputerowej:

## **Zasada trzecia**

## **Przy wykonywaniu złożonych transformacji (np. jednoczesne obracanie i przesuwanie obiektu) , najpierw wykonujemy przesunięcie a dopiero potem obrót.**

 Wynika to z faktu, iż jak już wcześniej napisałem podczas obrotu obiektu, obraca się z nim układ współrzędnych. W związku z tym przesunięcie obiektu po jego obróceniu, będzie się odbywać już w przekształconym układzie współrzędnych, a co za tym idzie obiekt wyląduje nie tam gdzie byśmy chcieli.

 Na zakończenie tej części życzę wszystkim udanych transformacji, obrotów i skalowań (oby maszyny się nie wieszały od obliczeń).

> Radosław " $\mathbb{R}^{amirez}$  Bednarski rbednar@ics.p.lodz.pl

Litereatura:

"Introduction to Computer Graphics" J.D Foley, A. van Dam, S.K. Feiner, J.F. Hughes, R.L. Philips Addison-Wesley Publishing Compaby, Inc 1994 "OpenGL Księga Eksperta"